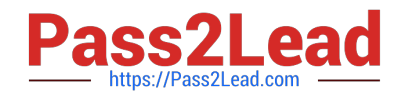

# VCS-273<sup>Q&As</sup>

Administration of Veritas NetBackup 7.6.1 and NetBackup Appliances 2.6.1

## Pass Veritas VCS-273 Exam with 100% Guarantee

Free Download Real Questions & Answers **PDF** and **VCE** file from:

https://www.pass2lead.com/vcs-273.html

### 100% Passing Guarantee 100% Money Back Assurance

Following Questions and Answers are all new published by Veritas Official Exam Center

Instant Download After Purchase

- 100% Money Back Guarantee
- 😳 365 Days Free Update
- 800,000+ Satisfied Customers

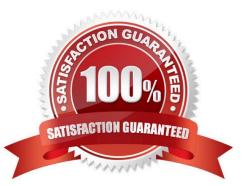

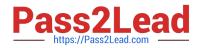

#### **QUESTION 1**

Which information is validated during an image verification operation?

- A. data on the client is validated with data on the volume
- B. data on the client is validated with data in the NetBackup catalog
- C. data on the volume is validated with data in the NetBackup catalog
- D. data on the client and the volume is validated with data in the NetBackup catalog

Correct Answer: C

#### **QUESTION 2**

Which command should an administrator run to display all images written to both disk and tape for a particular client?

- A. bplist
- B. bpimmedia
- C. bpimage
- D. bpstulist
- Correct Answer: B

#### **QUESTION 3**

Which NetBackup utility should an administrator use to determine I/O performance of the appliance storage and network?

- A. nbperfchk
- B. nbdna
- C. datacollect
- D. nbsu

Correct Answer: A

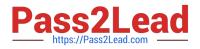

#### **QUESTION 4**

What is the default length of time that true image restore (TIR) information is retained in the NetBackup catalog?

- A. 1 day
- B. 3 days
- C. 28 days
- D. 30 days
- Correct Answer: A

#### **QUESTION 5**

Which command can be used to recover the NBDB from the staging location?

- A. bprecover
- B. bprestore
- C. nbdb\_restore
- D. nbdb\_unload
- Correct Answer: C

VCS-273 PDF Dumps

VCS-273 Practice Test

VCS-273 Braindumps